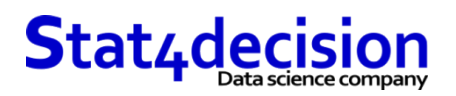

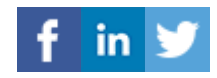

# **Python pour utilisateur de SAS**

# **Description**

Vous êtes utilisateur de SAS et habitué à utiliser le langage SAS au quotidien, vous voulez passer à Python pour vos traitements de données ou utiliser Python en supplément de SAS. Notre formation Python pour utilisateur de SAS vous permet de comprendre les points communs, les forces et faiblesses de ces outils.

Par des exemples comparés, nous vous accompagnons dans une transition douce vers Python depuis SAS.

#### **Plus d'informations :**

 Formation disponible en intra ou en inter-entreprises Inscription : https://www.stat4decision.com/fr/formations/formation-python-utilisateur-sas/

# **Durée**

2.00 jours (14.00 heures)

#### **Profils des stagiaires et prérequis**

*Profils :*

- Utilisateurs de SAS.
- *Prérequis :*
- 

- Connaissance de base de SAS
- Statisticiens
- Aucun prérequis sur l'utilisation de Python

• Analystes

# **Objectifs pédagogiques**

- Comprendre les différences et les points communs entre SAS et Python
- Savoir traduire des codes SAS en codes Python
- Connaître les packages de gestion de données avec Python et leur équivalent SAS

# **Programme détaillé**

- Introduction
	- o Le langage Python
	- o Comparaison de Python et de SAS
	- o Python, un investissement pour l'avenir
- Python pour le traitement des données
	- o Le processus de développement d'un outil en python pour la data science
	- o Les IDE
	- o Les Jupyter Notebook
	- o Les packages pour la data
- Les bases du langage Python

#### **Stat4decision**

37-39 avenue Ledru Rollin Paris 75012

Tel. 01.72.25.40.82 | E-mail : info@stat4decision.com | www.stat4decision.com

Numéro SIRET: *81048985600015* | Numéro de déclaration d'activité: *11755352275 (auprès du préfet de région de: 75)*

*Organisme de formation certifié Qualiopi pour ses actions de formation*

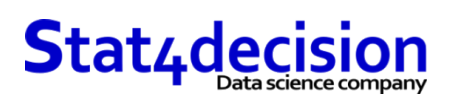

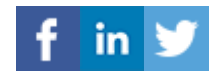

- La préparation et le nettoyage des données
	- o Charger des données, les procédures SAS et les fonctions Python
	- o Manipuler des données comparaison étape data de SAS et le package Pandas
- Statistiques et reporting
	- o Les statistiques descriptives comparaison des procédures SAS et des fonctions Python
	- o Construire des graphiques / tableaux de bord avec Python
- Analyse de données et machine learning
	- o Comparaison de SAS et de statsmodels
	- o Aller plus loin avec le machine learning et scikit-learn
- Discussions et démonstrations des différences sur les problématiques des participants

# **Organisation de la formation**

#### **Moyens pédagogiques et techniques**

- Accueil des stagiaires dans une salle dédiée à la formation.
- Documents supports de formation projetés.
- Exposés théoriques
- Etude de cas concrets
- Mise à disposition en ligne de documents supports à la suite de la formation.
- Outils : Anaconda et Jupyter pour illustrer l'utilisation de Python en analyse de données.

# **Dispositif de suivi de l'exécution et d'évaluation des objectifs de la formation**

- Mises en situation.
- Cas pratiques validés par le formateur.
- Évaluation des connaissances (quizz / tests).

**Stat4decision**